## 丰台区 2019-2020 学年第一学期期末练习<br>初三数学评分标准及参考答案

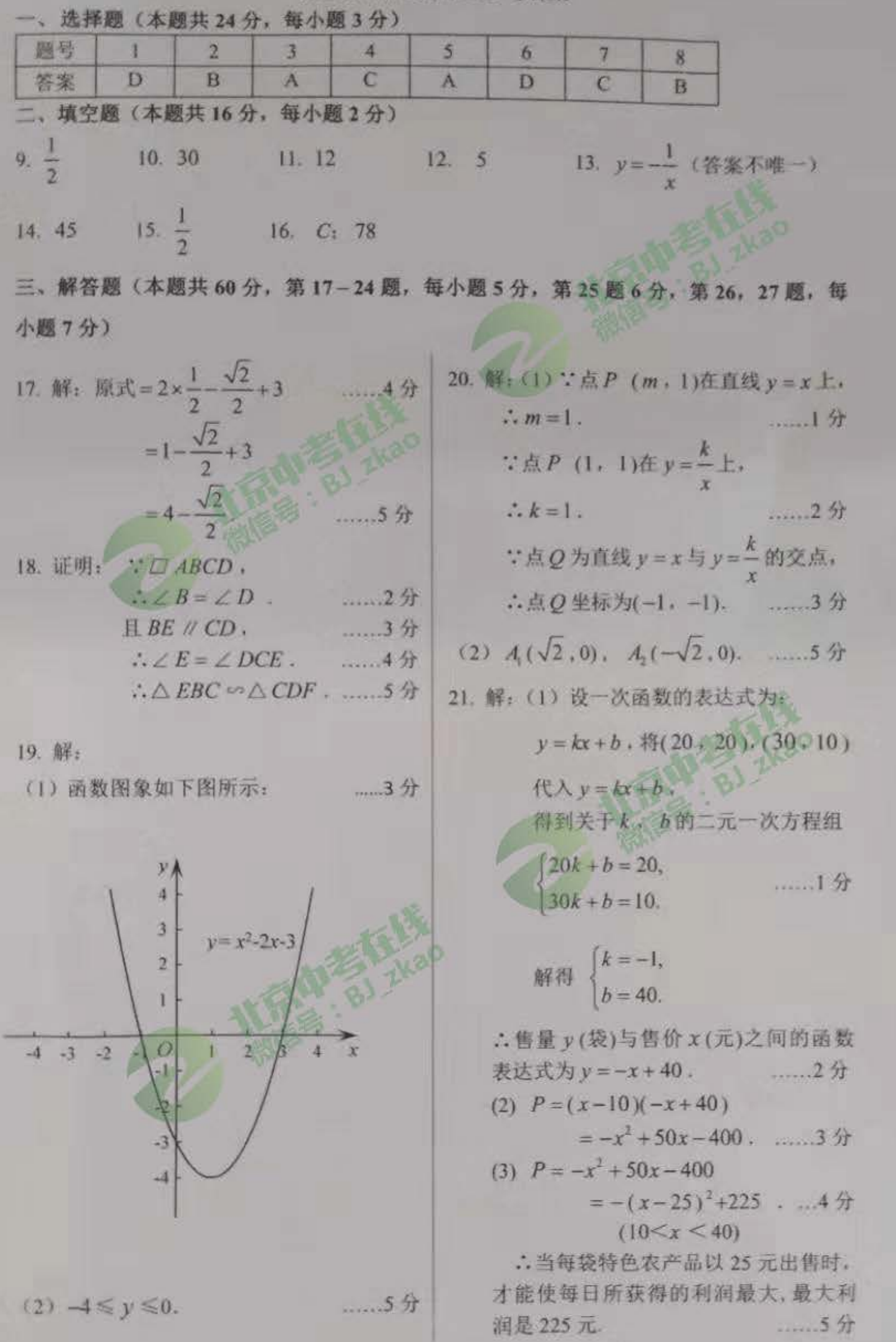

1

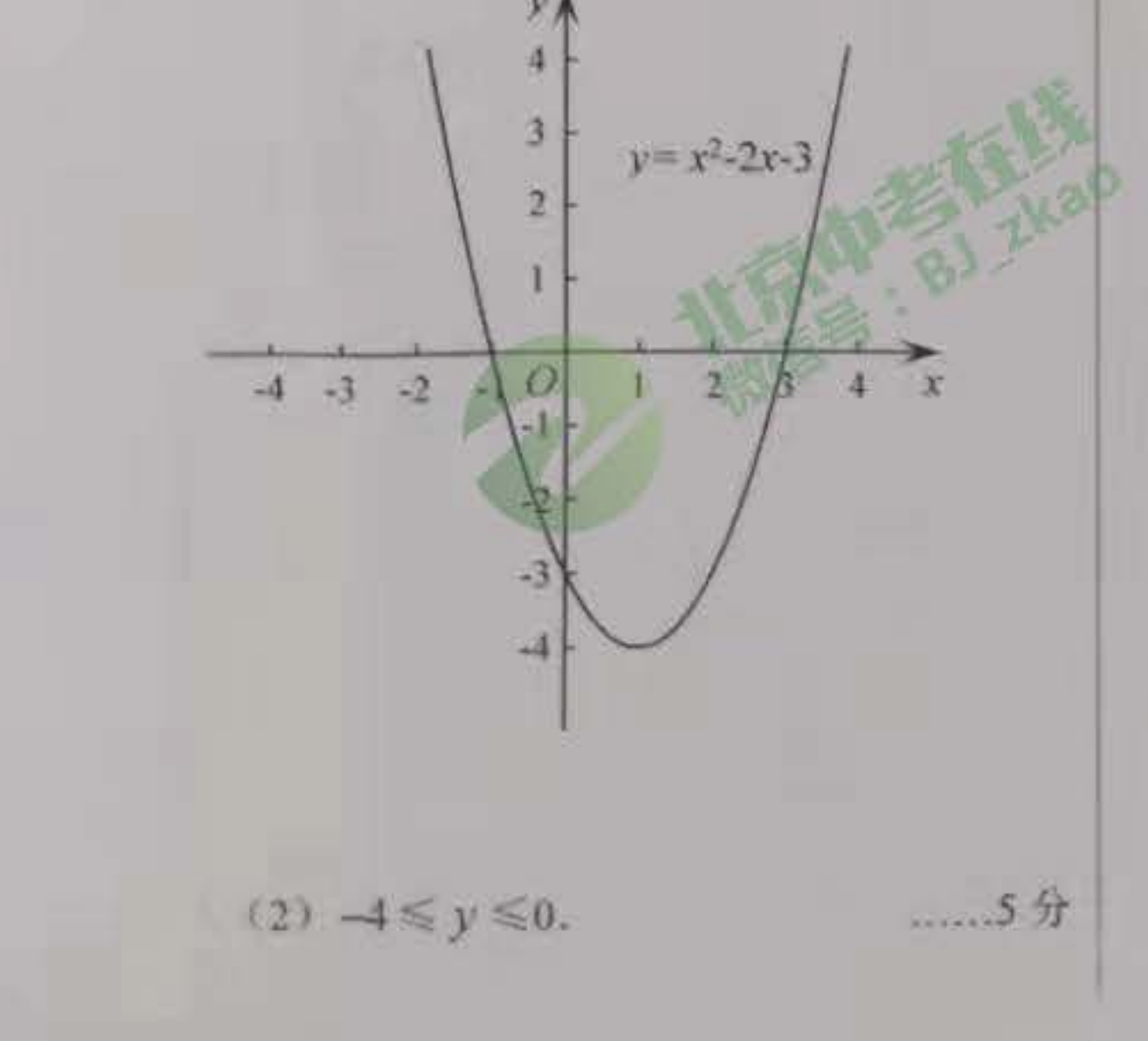

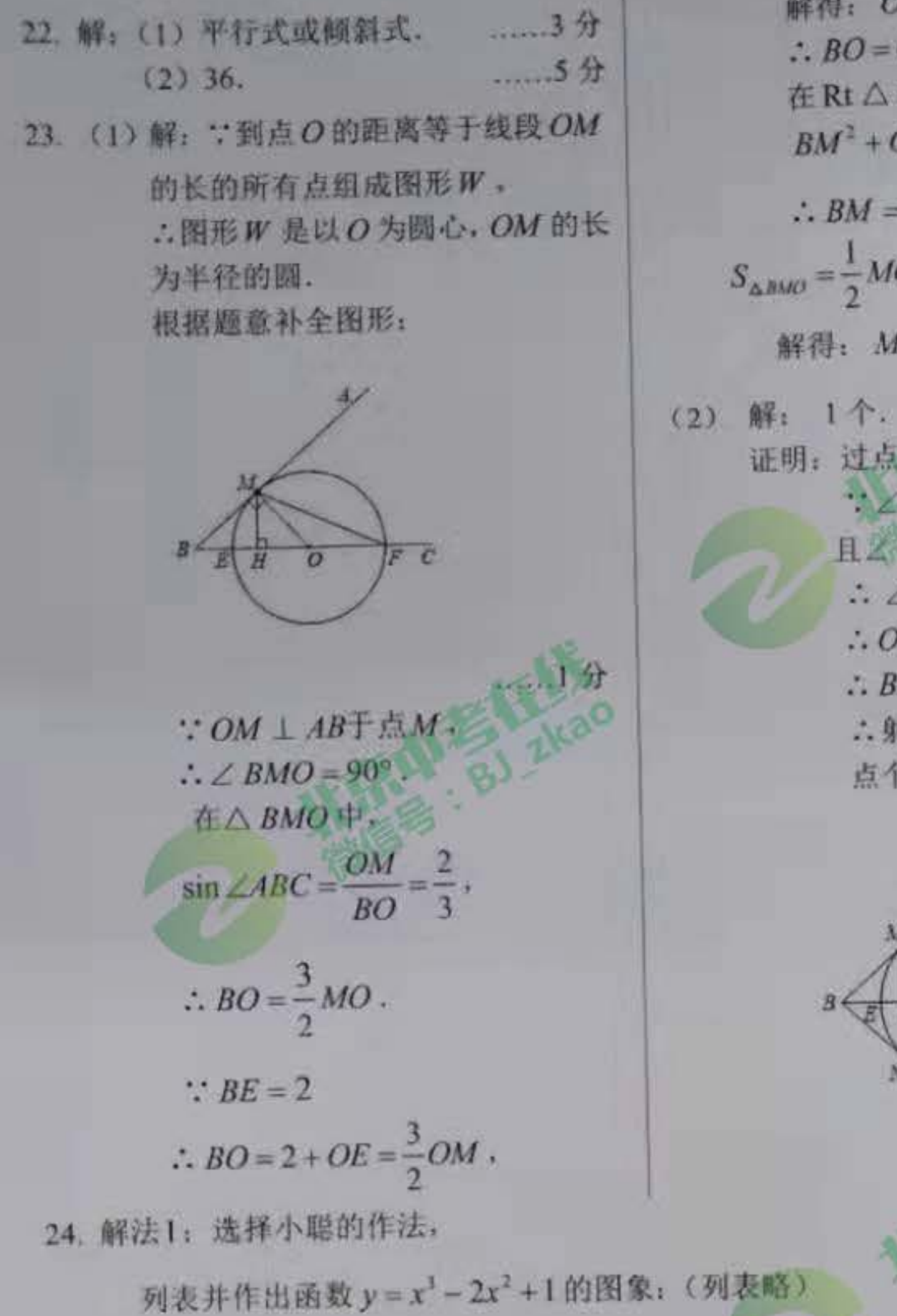

解得:  $OM = OE = 4$ . ....... 2 分  $\therefore BO = 6$ . 在Rt △ BOM 中,  $BM^2 + OM^2 = BO^2$ ,  $\therefore BM = 2\sqrt{5}$ .  $S_{\Delta BMO} = \frac{1}{2} MO \cdot MB = \frac{1}{2} MH \cdot BO$ , 解得:  $MH = \frac{4}{3}\sqrt{5}$ . 3分 证明: 过点O作ON BD 于点 N, :  $\angle$  CBD+  $\angle$  MOB = 90°,  $AL\ ABC + \angle MOB = 90^\circ$ .  $\therefore \angle CBD = \angle ABC$ .  $: OM = ON$ . 4分 ∴ BD 为⊙ Q 的切线. 二射线 BD 与图形W 的公共 点个数为1个. ....... 5分  $\sqrt{o}$  $F C$ 

 $\sqrt{y-x^3-2x^2+1}$ 

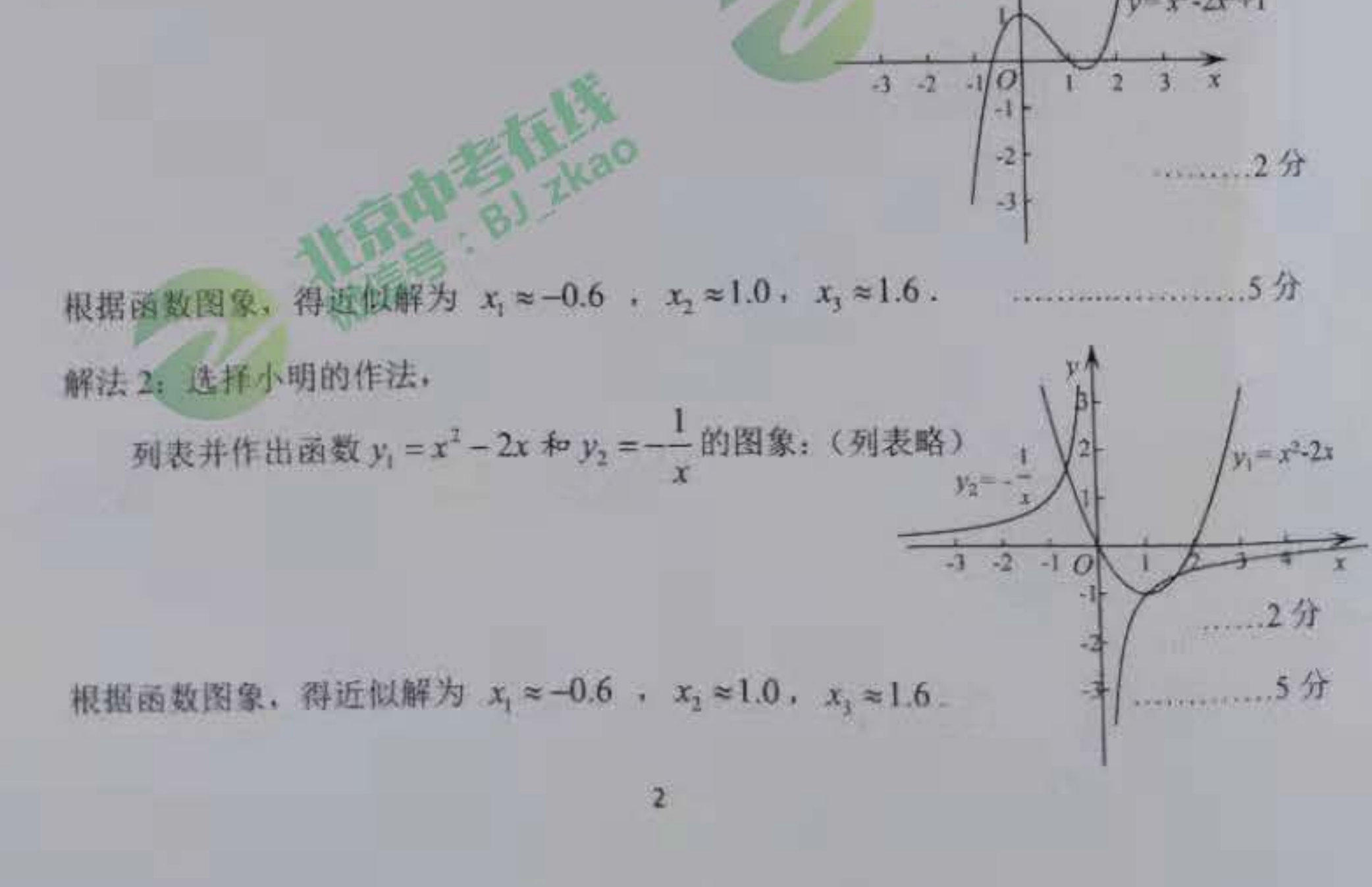

根据图象可知, C, 和 C, 围成的

区域内(包括边界)整点有5个. ... 4分

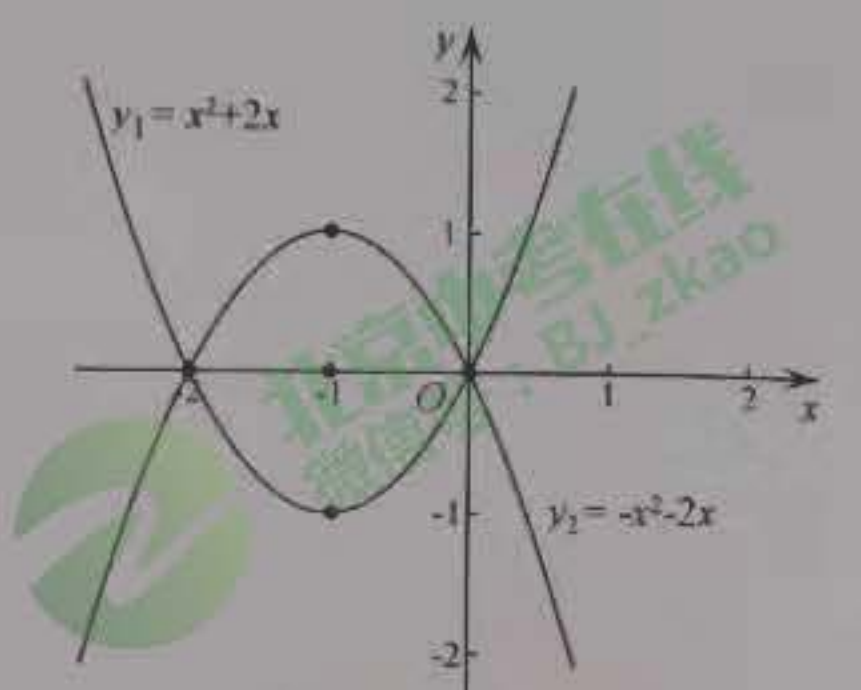

②抛物线在C 和C 围成的区域内 (包括边界) 恰有7个整点, 结合函数图象,可得抛物线与x轴的一个交点的横坐标的取值范围为 1 ≤ x<2. 将 (2, 0) 代入  $y = mx^2 + 2mx + m - 1$ , 得到  $m = \frac{1}{9}$ , 结合图象可得  $\frac{1}{9}$  <  $m \leqslant \frac{1}{4}$ . : 将 AC 绕点 A 逆时针旋转 30° 到 AD, E  $\therefore$   $\angle$  CAD = 30°, AD = AC.  $\therefore$   $\angle ACB = 30^{\circ}$ ,  $\boldsymbol{M}$  $\therefore$   $\angle$  CAD =  $\angle$ ACB. B  $\because \angle AED = \angle CEB$ .  $\therefore$   $\triangle DAE \cong \triangle BCE$ . .2分  $\therefore \frac{AD}{CB} = \frac{DE}{BE}$  $A$  Rt $\triangle ABC$  +  $\angle BAC = 90^{\circ}$ ,  $\angle ACB = 30^{\circ}$ ,  $\therefore \cos \angle ACB = \frac{AC}{BC} = \frac{\sqrt{3}}{2}.$  $\therefore \frac{DE}{BE} = \frac{AD}{BC} = \frac{AC}{BC} = \frac{\sqrt{3}}{2}.$ 

 $\overline{3}$ 

(2) 
$$
\mathbb{R}
$$
:  $\angle ACB = 45^{\circ}$ .  
\n $\therefore ABC = 45^{\circ}$ .  
\n $\therefore AB = AC$ .  
\n $\therefore AC = AD$ .  
\n $\therefore AB = AD$ .  
\n $\therefore AB = AD$ .  
\n $\therefore \angle DFE = 90^{\circ}$   
\n $\therefore \angle CAD = 30^{\circ}$ ,  
\n $\therefore DF = \frac{1}{2}AD = \frac{1}{2}AB$ .  
\n $\therefore \angle BFE = \angle BAE = 90^{\circ}$ .  
\n $\therefore \angle DFE = \angle AEB$ .  
\n $\therefore \angle FED \cong \angle AEB$ .  
\n $\therefore \triangle FED \cong \triangle AEB$ .  
\n $\therefore \frac{DE}{BE} = \frac{DF}{AB} = \frac{1}{2}$ .

.2分 2: 点 D 是直线 y = x 的图上点, ∴点 D 在 y = x 上. 又:点D是y=x2-2的上位点, ∴点 $D$ 在 $y = x = y = x^2 - 2$ 的交点 $R$ ,  $S$ 之间运动.  $\therefore y = x^2 - 2,$  $y = x$ .  $x_2 = 2,$ <br> $y_2 = 7$  $\int x_1 = -1,$ .3分

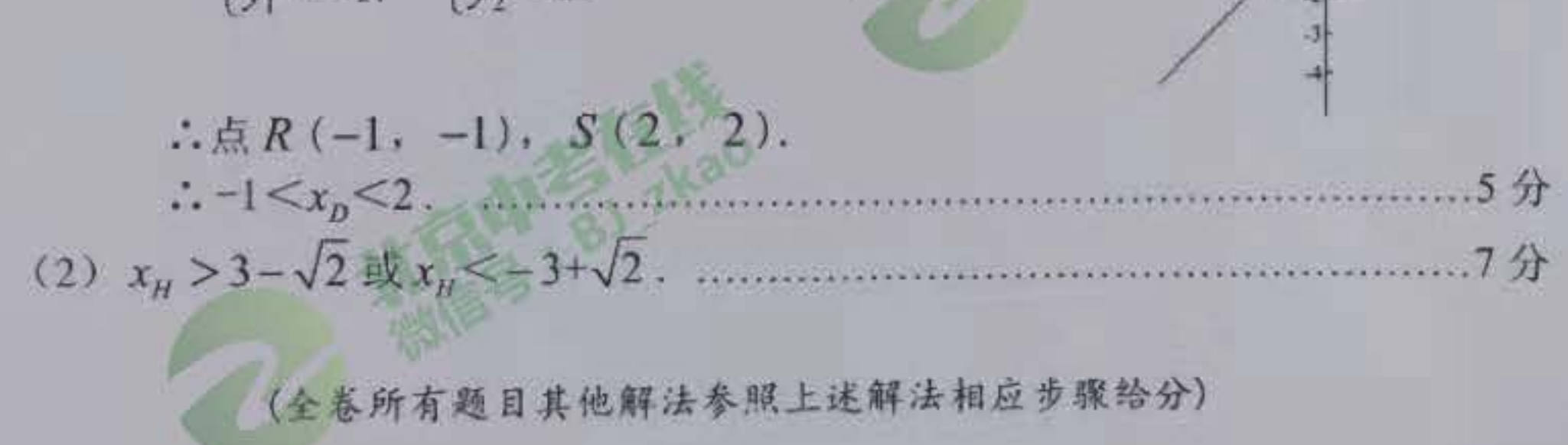